淡江大學大學部寒假轉學生新生選課注意事項

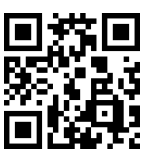

- 一、正式上課日期:**113** 年 **2** 月 **19** 日 **(**星期一**)**
- 二、選課流程畫面,請詳教務處課務組網頁之最新消息,網址 **<https://reurl.cc/EGkNAA>** 或掃描上方 **QR code** 查詢,請事先練習操作,可節省選課的時間。
- 三、選課說明
	- **(**一**)**選課學分數至多 25 學分,日間學制學士班至少 12 學分、進修學士班至少 10 學分; 進修學士班淡水校園及蘭陽校園課程均不得互選;部分課程帶有實習課者,需隨班 上課,選課時應以「實習課開課序號」登錄,系統自動帶入正課;所修課程(含實 習課、實驗課程)均不得衝堂,如有衝突科目,學期成績均以零分計算。
	- **(**二**)**單學期必修科目已代選。
		- 1、已依轉入學系系年班代選單學期必修科目(例如:轉入中文系 2A,則中文系 2 年 級 A 班之單學期必修科目均已代選)。因代選作業在先,如有擋修或核准抵免之課程 時,請於加退選課期間自行上網退選(同一課程,重覆修習 **2** 次以上,僅計算 **1** 次學 分數於畢業學分數內)。
		- 2、如需修習低年級之專業必修課程或其他必、選修科目,請於開學後第 2 週加退選期 間,自行於網路加選課程。

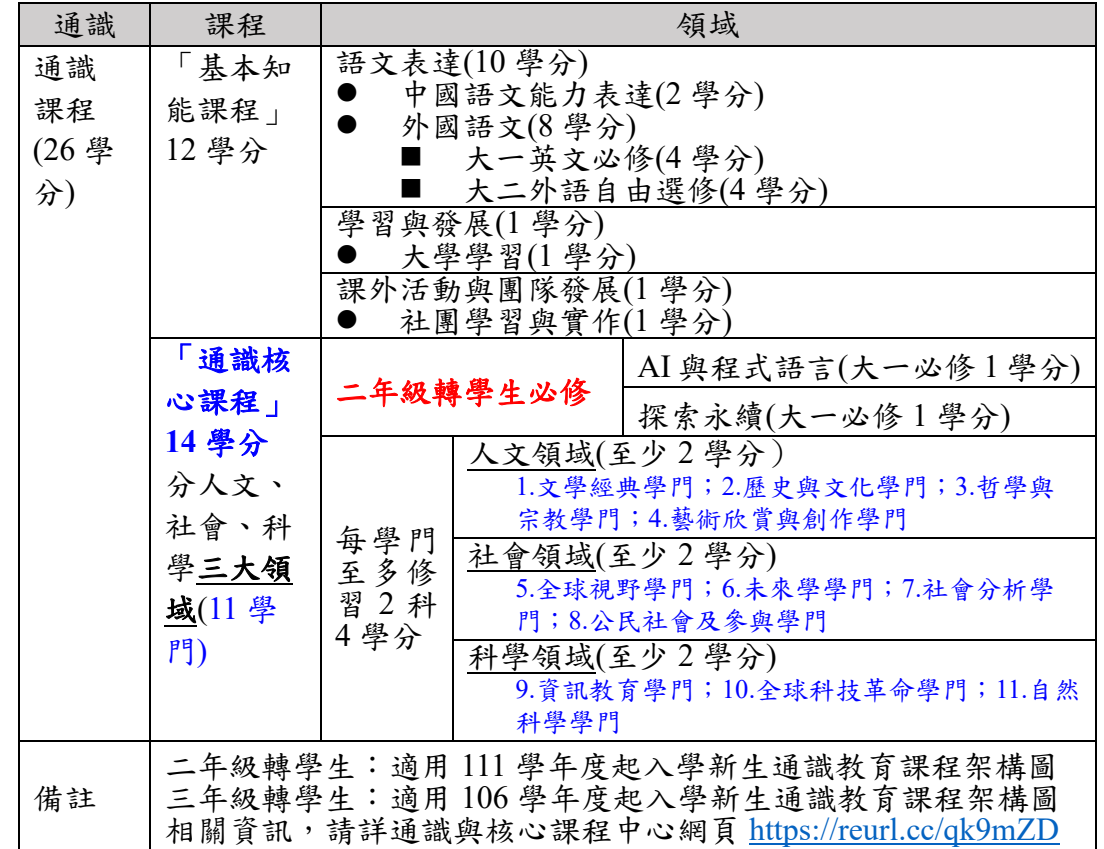

(三)通識課程必修共 26 學分(畢業前修滿即可)

- 1、「基本知能課程」共 12 學分。
- **2**、「通識核心課程」共 **14** 學分
	- **(1)**修習方式

二年級轉學生:「**AI** 與程式語言」課程**(1** 學分**)**、「探索永續」課程**(1** 學分**)**及三大 領域 **12** 學分

三年級轉學生:三大領域 **14** 學分

- **(2)**二年級轉學生必修「**AI** 與程式語言」課程**(1** 學分**)**及「探索永續」課程**(1** 學分**)**, 請自行上網選課,畢業前修滿即可。
- (3)分人文、社會、科學三大領域共 11 學門。畢業前須就每一領域各選至少 2 學分, 每學門至多修習 2 科 4 學分。
- (4)二、三年級轉學生未辦理抵免之「通識核心課程」共 11 學門,於開學後第 2 週加

退選期間自行上網選課,畢業前修滿即可。

- (四)未代選之專業必修科目如已額滿,請於開學後依線上加簽公告規定於第 2 週加退選 期間辦理。
- **(**五**)**學期中如辦理期中退選課程,退選科目仍須登記於該學期及歷年成績單,且於成績欄 加註「停修」字樣(請詳閱本校「學生期中退選實施要點」),請審慎選課。
- **(**六**)**本校為「優久聯盟」學校,學生在學期間可於優久聯盟校際選課系統(網址 <https://course.ttu.edu.tw/u9/>)選課,相關說明及注意事項請至平台詳閱。
- **(**七**)**同學在學期間之校級 **E-Mail**:學號**@o365.tku.edu.tw**,未來如有相關訊息通知,均寄 發至校級 **E-Mail**。

**(**八**)**其他未盡事宜,請依「淡江大學學生選課規則」辦理,網址 <https://reurl.cc/qZZADD>

## 四、網路選課日程

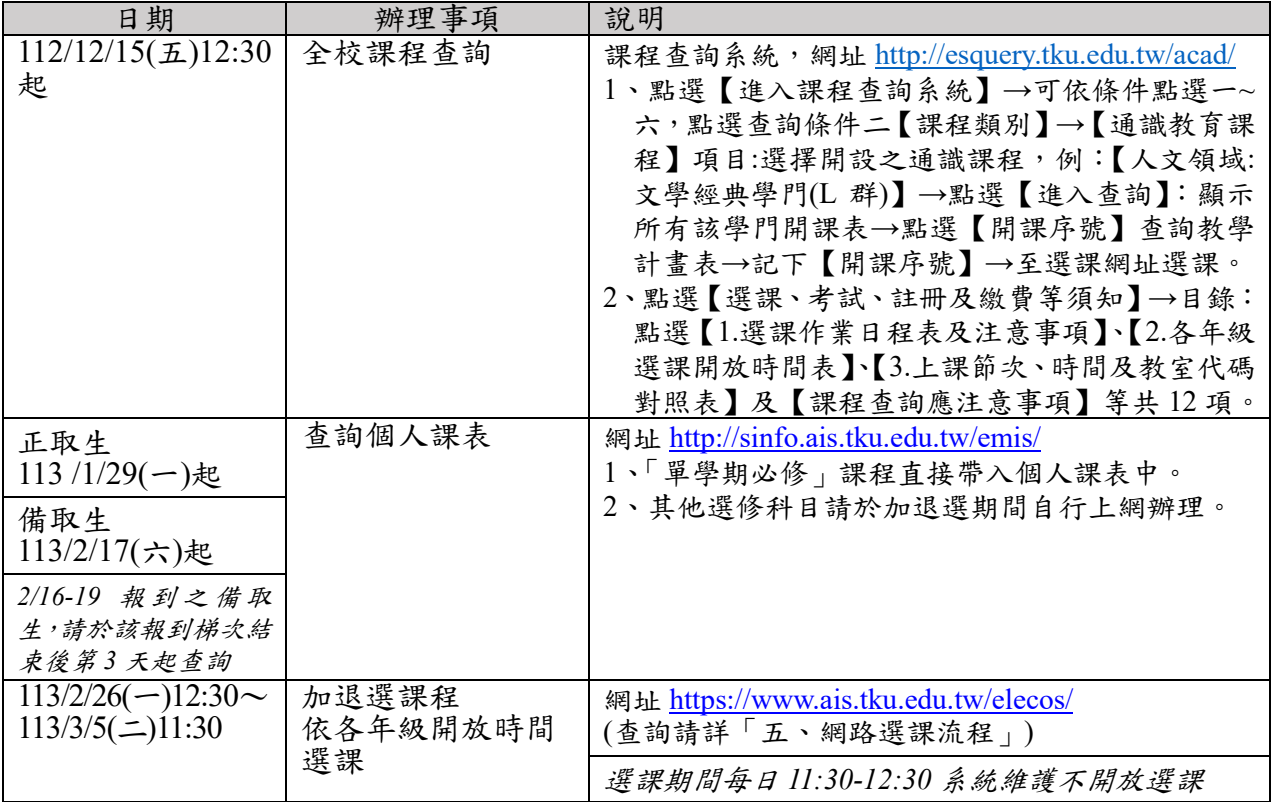

## 五、網路選課流程

1. 請先查詢已代選之必修科目,網址:[http://sinfo.ais.tku.edu.tw/emis/](http://sinfo.ais.tku.edu.tw/emis) **(**本系統採用「淡江大學單一登入**(SSO)**」 **(**請 輸入學號及預設密碼「首次登入請使用 **'Tku' +** 西元年生日,例如生日:**1997/02/25**,密碼:**Tku19970225**」;若 有變更密碼,須以變更後密碼登入),學生登入時將連結至「淡江大學單一登入(SSO)」,登入成功後「自動導回」 查詢系統。

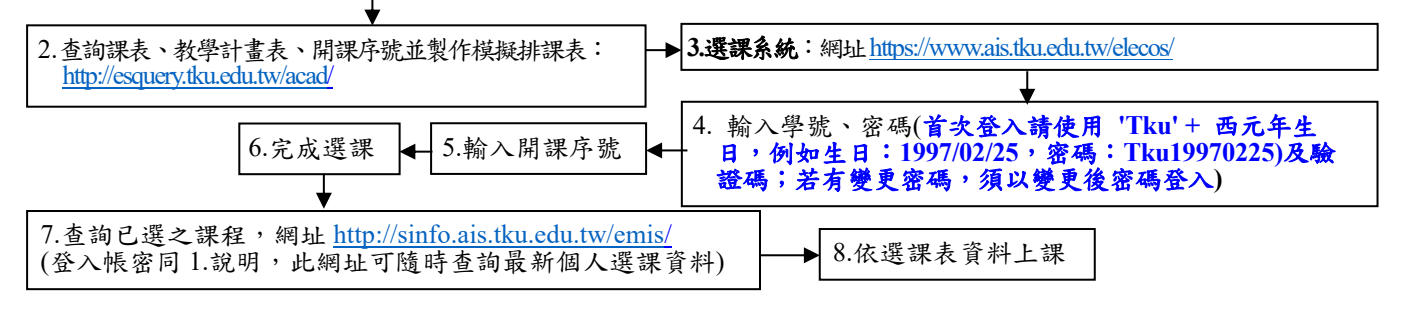